# **Μάθημα 60 Δομές δεδομένων Πίνακες**

Να σημειώσετε ποιες εντολές είναι σωστές και ποιες λάθος:

- α. Τ ← Αληθής  $A[T] \leftarrow 15$  ΛΑΘΟΣ **ΛΑΘΟΣ** Ο δείκτης Τ δεν είναι ακέραιος
- β. **ΜΕΤΑΒΛΗΤΕΣ**

γ. **ΜΕΤΑΒΛΗΤΕΣ**

**ΛΟΓΙΚΕΣ**: Α[100]

δ. **ΜΕΤΑΒΛΗΤΕΣ**

**ΧΑΡΑΚΤΗΡΕΣ**: Α[50]

**ΛΟΓΙΚΕΣ**: Α[100] **ΧΑΡΑΚΤΗΡΕΣ**: Β[50] **ΣΩΣΤΕΣ**

**ΑΡΧΗ**

Α[1] 'Κώστας'

**ΧΑΡΑΚΤΗΡΕΣ**: Α[50] **ΛΑΘΟΣ** ο πίνακας Α δηλώνεται 2<sup>η</sup> φορά

#### **Άσκηση 11 / σελίδα 167**

Α[2] **Αληθής ΛΑΘΟΣ** εκχωρούμε σε πίνακα χαρακτήρων τη λογική τιμή **Αληθής**  Να γίνει αλγόριθμος ο οποίος να διαβάζει τα στοιχεία ενός μονοδιάστατου πίνακα 100 ακεραίων και να εμφανίζει το διπλάσιο όλων των στοιχείων του.

#### **Άσκηση 12 / σελίδα 167**

**ΠΡΟΓΡΑΜΜΑ** ask\_4\_12 **ΜΕΤΑΒΛΗΤΕΣ ΑΚΕΡΑΙΕΣ:** i**,** A**[**100**] ΑΡΧΗ ΓΙΑ** i **ΑΠΟ** 1 **ΜΕΧΡΙ** 100 **ΔΙΑΒΑΣΕ** A**[**i**] ΤΕΛΟΣ\_ΕΠΑΝΑΛΗΨΗΣ ΓΙΑ** i **ΑΠΟ** 1 **ΜΕΧΡΙ** 100 **ΓΡΑΨΕ** 2 **\*** A**[**i**] ΤΕΛΟΣ\_ΕΠΑΝΑΛΗΨΗΣ ΤΕΛΟΣ\_ΠΡΟΓΡΑΜΜΑΤΟΣ** Να γίνει αλγόριθμος ο οποίος να διαβάζει τα στοιχεία ενός μονοδιάστατου πίνακα 100 ακεραίων και να εμφανίζει το διπλάσιο όλων των στοιχείων του, αλλά με αντίθετη φορά από αυτή που εισήχθησαν.

#### **Άσκηση 13 / σελίδα 167**

```
ΠΡΟΓΡΑΜΜΑ ask_4_13
ΜΕΤΑΒΛΗΤΕΣ
 ΑΚΕΡΑΙΕΣ: i, A[100]
ΑΡΧΗ
 ΓΙΑ i ΑΠΟ 1 ΜΕΧΡΙ 100
   ΔΙΑΒΑΣΕ A[i]
 ΤΕΛΟΣ_ΕΠΑΝΑΛΗΨΗΣ
!α' τρόπος
 ΓΙΑ i ΑΠΟ 100 ΜΕΧΡΙ i ΜΕ_ΒΗΜΑ -1
   ΓΡΑΨΕ 2 * A[i]
 ΤΕΛΟΣ_ΕΠΑΝΑΛΗΨΗΣ
!β' τρόπος
 ΓΙΑ i ΑΠΟ 1 ΜΕΧΡΙ 100
   ΓΡΑΨΕ 2 * A[101 - i]
 ΤΕΛΟΣ_ΕΠΑΝΑΛΗΨΗΣ
ΤΕΛΟΣ_ΠΡΟΓΡΑΜΜΑΤΟΣ
```
Να γραφεί πρόγραμμα που να καταχωρεί σ' έναν πίνακα ακεραίων 20 θέσεων, αριθμούς. Στη συνέχεια το πρόγραμμα:

α. Να εμφανίζει το περιεχόμενο των μονών θέσεων του πίνακα.

β. Να εμφανίζει το περιεχόμενο των ζυγών θέσεων του πίνακα.

γ. Να βρίσκει το μεγαλύτερο στοιχείο του πίνακα και την θέση όπου βρίσκεται.

δ. Να βρίσκει το μικρότερο στοιχείο του πίνακα και την θέση όπου βρίσκεται.

## **Πρόβλημα 4 / σελίδα 191**

**ΠΡΟΓΡΑΜΜΑ** pro\_4\_4 **ΜΕΤΑΒΛΗΤΕΣ ΑΚΕΡΑΙΕΣ:** A**[**20**],** i**,** min**,** max**,** posMin**,** posMax **ΑΡΧΗ ΓΙΑ** i **ΑΠΟ** 1 **ΜΕΧΡΙ** 20 **ΔΙΑΒΑΣΕ** A**[**i**] ΤΕΛΟΣ\_ΕΠΑΝΑΛΗΨΗΣ** *!ερώτημα α* **ΓΙΑ** i **ΑΠΟ** 1 **ΜΕΧΡΙ** 19 **ΜΕ ΒΗΜΑ** 2 **ΓΡΑΨΕ** 'Θέση '**,** i**,** ' στοιχείο '**,** A**[**i**] ΤΕΛΟΣ\_ΕΠΑΝΑΛΗΨΗΣ** *!ερώτημα β* **ΓΙΑ** i **ΑΠΟ** 2 **ΜΕΧΡΙ** 20 **ΜΕ ΒΗΜΑ** 2 **ΓΡΑΨΕ** 'Θέση '**,** i**,** ' στοιχείο '**,** A**[**i**] ΤΕΛΟΣ\_ΕΠΑΝΑΛΗΨΗΣ**

*!ερωτήματα γ, δ*  $\text{max}$   $\leftarrow$  A[1]  $min \leftarrow A[1]$  $posMax \leftarrow 1$ posMin  $\leftarrow$  1 **ΓΙΑ** i **ΑΠΟ** 2 **ΜΕΧΡΙ** 20 **ΑΝ** A**[**i**] >** max **ΤΟΤΕ**  $max$   $\leftarrow$  A[i]  $posMax \leftarrow i$ **ΤΕΛΟΣ\_ΑΝ ΑΝ** A**[**i**] <** min **ΤΟΤΕ**  $min \leftarrow A[i]$ posMin  $\leftarrow$  i **ΤΕΛΟΣ\_ΑΝ ΤΕΛΟΣ\_ΕΠΑΝΑΛΗΨΗΣ ΓΡΑΨΕ** 'Μέγιστο '**,** max**,** ' στη θέση '**,** posMax **ΓΡΑΨΕ** 'Ελάχιστο '**,** min**,** ' στη θέση '**,** posMin **ΤΕΛΟΣ\_ΠΡΟΓΡΑΜΜΑΤΟΣ**

Σε ένα πίνακα 30 θέσεων καταχωρούνται οι εισπράξεις που έκανε ένα περίπτερο τον προηγούμενο μήνα. Να δοθεί αλγόριθμος που θα υπολογίζει και εμφανίζει την μεγαλύτερη και την μικρότερη είσπραξη του περιπτέρου καθώς και την ημέρα που παρατηρήθηκε αυτή (θεωρείστε ότι είναι μοναδικές).

## **Πρόβλημα 6 / σελίδα 191**

```
Αλγόριθμος pro_4_6
  Για i από 1 μέχρι 30
    Διάβασε X[i]
  Τέλος_επανάληψης
  min \leftarrow X[1]max \leftarrow X[1]posMin \leftarrow 1
  posMax \leftarrow 1Για i από 2 μέχρι 30
    Αν X[i] > max τότε
      max \leftarrow X[i]poxMax <- i
    Τέλος_αν
    Αν X[i] < min τότε
      min \leftarrow X[i]poxMin <- i
    Τέλος_αν
  Τέλος_επανάληψης
  Εμφάνισε max, posMax, min, posMin
Τέλος pro_4_6
```
Έστω πίνακας ακεραίων 100 θέσεων. Να γραφεί αλγόριθμος που να εμφανίζει τα στοιχεία του πίνακα τα οποία είναι μεγαλύτερα από τον μέσο όρο των στοιχείων του καθώς και το πλήθος τους.

### **Πρόβλημα 11 / σελίδα 192**

```
Αλγόριθμος pro_4_11
  Δεδομένα // A //
  S \leftarrow 0Για i από 1 μέχρι 100
    S \leftarrow S + A[i]Τέλος_επανάληψης
  MO \leftarrow S / 100C \leftarrow 0Για i από 1 μέχρι 100
    Αν A[i] > MO τότε
      Εμφάνισε A[i]
      C \leftarrow C + 1Τέλος_αν
  Τέλος_επανάληψης
  Εμφάνισε "Πάνω από ΜΟ: ", C
Τέλος pro_4_11
```
Δύο ή περισσότεροι πίνακες του ίδιου μεγέθους, που στην ίδια θέση (δείκτη) περιέχουν αντίστοιχα (σχετιζόμενα) στοιχεία.

Για παράδειγμα ο πίνακας ΟΝ[7] που περιέχει τα ονόματα 7 ατόμων και ο πίνακας ΗΛ[7] που περιέχει αντίστοιχα τις ηλικίες τους.

Οπότε για παράδειγμα η Άννα → ΟΝ[6] έχει ηλικία ΗΛ[6] = 25

### **Παράλληλοι πίνακες**

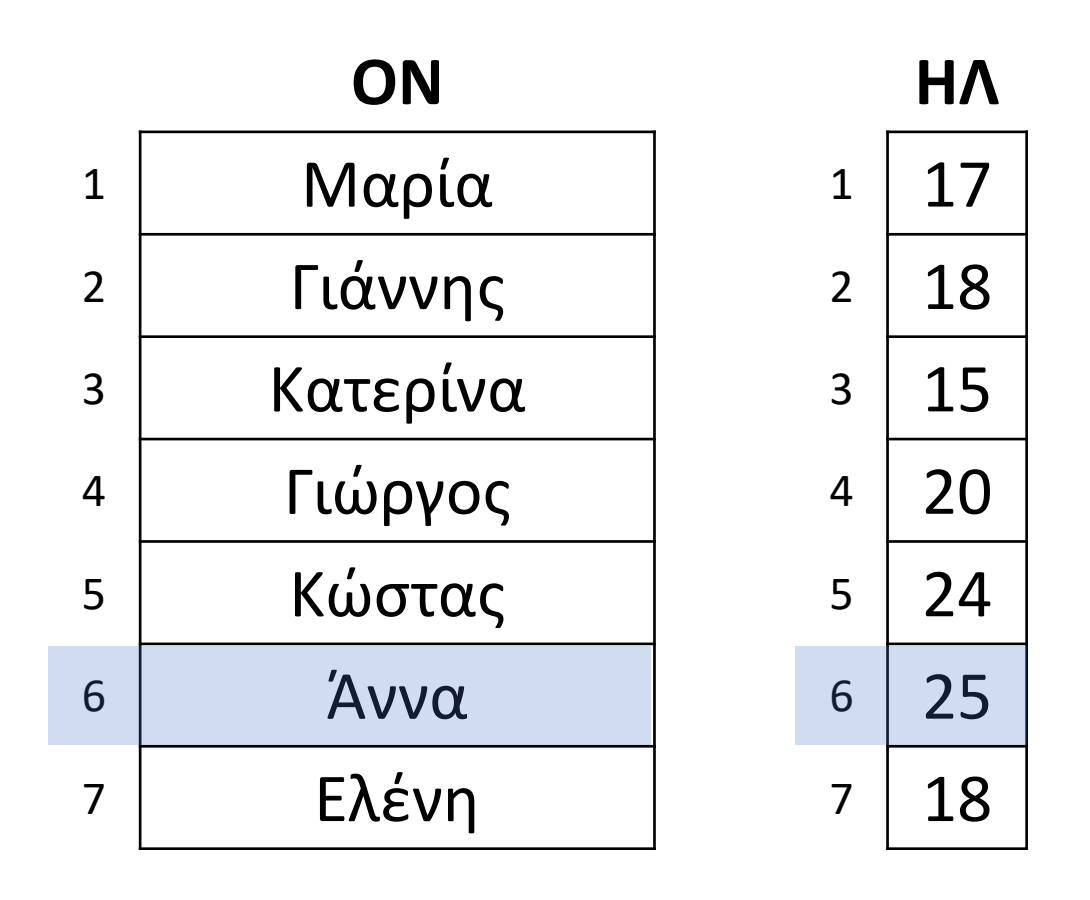

Να αναπτύξετε πρόγραμμα στο οποίο θα καταχωρούνται οι βαθμοί απολυτηρίου και τα ονόματα 100 μαθητών, στους πίνακες Β και ΟΝ αντίστοιχα. Οι βαθμοί είναι πραγματικοί και ελέγχουμε ότι ανήκουν στο διάστημα [0, 20]. Στη συνέχεια εμφανίζεται το όνομα του μαθητή (μοναδικός) που έλαβε τη μεγαλύτερη βαθμολογία.

## **Παράλληλοι πίνακες / παράδειγμα 1**

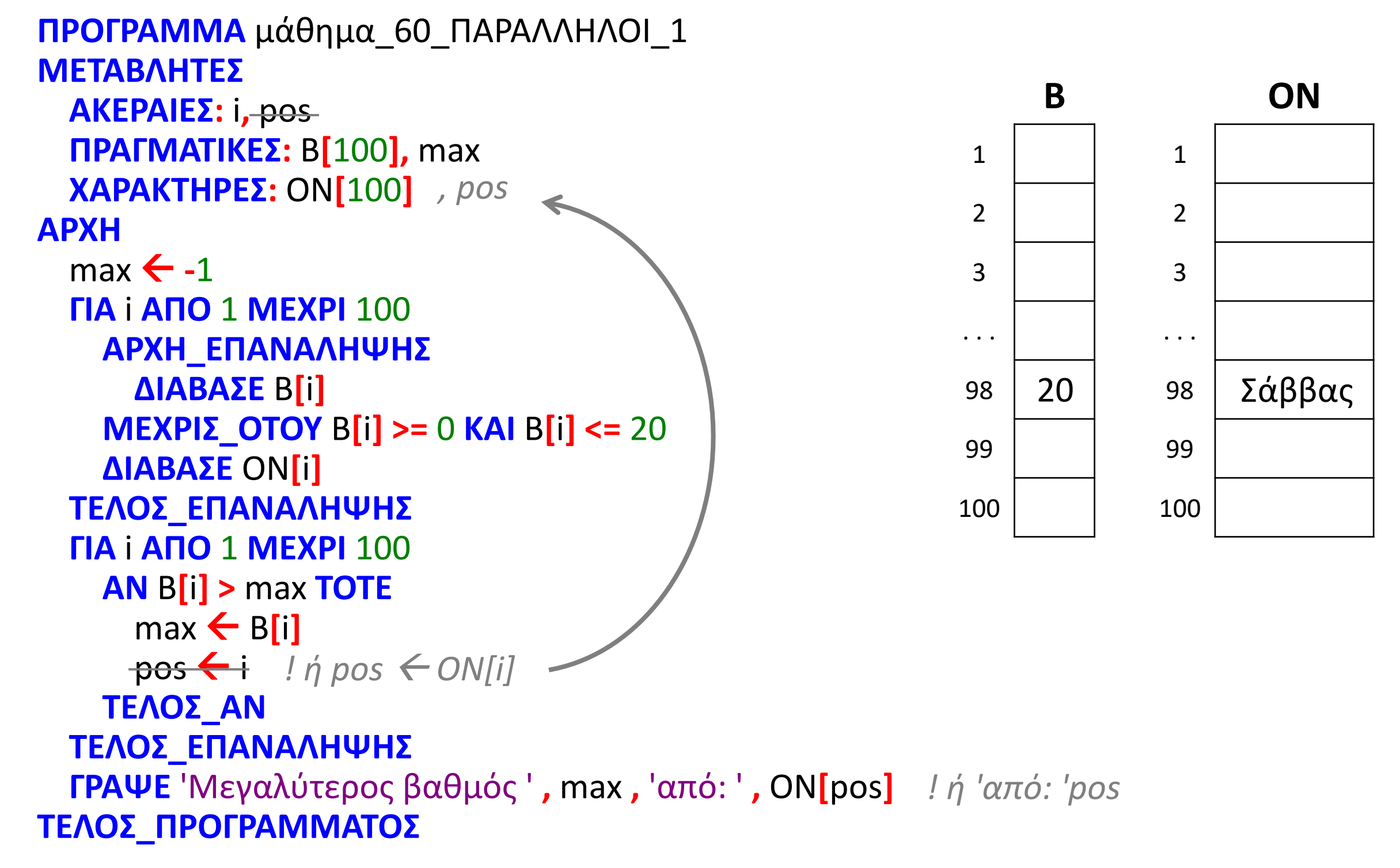

Να αναπτύξετε πρόγραμμα στο οποίο θα καταχωρούνται οι βαθμοί απολυτηρίου και τα ονόματα 100 μαθητών, στους πίνακες Β και ΟΝ αντίστοιχα. Οι βαθμοί είναι πραγματικοί και ελέγχουμε ότι ανήκουν στο διάστημα [0, 20]. Στη συνέχεια εμφανίζονται τα ονόματα των μαθητών που έλαβαν τη μικρότερη βαθμολογία.

## **Παράλληλοι πίνακες / παράδειγμα 2**

```
ΠΡΟΓΡΑΜΜΑ μάθημα_60_ΠΑΡΑΛΛΗΛΟΙ_2
ΜΕΤΑΒΛΗΤΕΣ
 ΑΚΕΡΑΙΕΣ: i
 ΠΡΑΓΜΑΤΙΚΕΣ: B[100], min
 ΧΑΡΑΚΤΗΡΕΣ: ON[100]
ΑΡΧΗ
 min \leftarrow 21
 ΓΙΑ i ΑΠΟ 1 ΜΕΧΡΙ 100
   ΑΡΧΗ_ΕΠΑΝΑΛΗΨΗΣ
     ΔΙΑΒΑΣΕ B[i]
   ΜΕΧΡΙΣ_ΟΤΟΥ B[i] >= 0 ΚΑΙ B[i] <= 20
   ΔΙΑΒΑΣΕ ON[i]
   ΑΝ B[i] < min ΤΟΤΕ
     min \leftarrow B[i]ΤΕΛΟΣ_ΑΝ
 ΤΕΛΟΣ_ΕΠΑΝΑΛΗΨΗΣ
 ΓΙΑ i ΑΠΟ 1 ΜΕΧΡΙ 100
   ΑΝ B[i] = min ΤΟΤΕ
     ΓΡΑΨΕ ON[i]
    ΤΕΛΟΣ_ΑΝ
 ΤΕΛΟΣ_ΕΠΑΝΑΛΗΨΗΣ
ΤΕΛΟΣ_ΠΡΟΓΡΑΜΜΑΤΟΣ
```
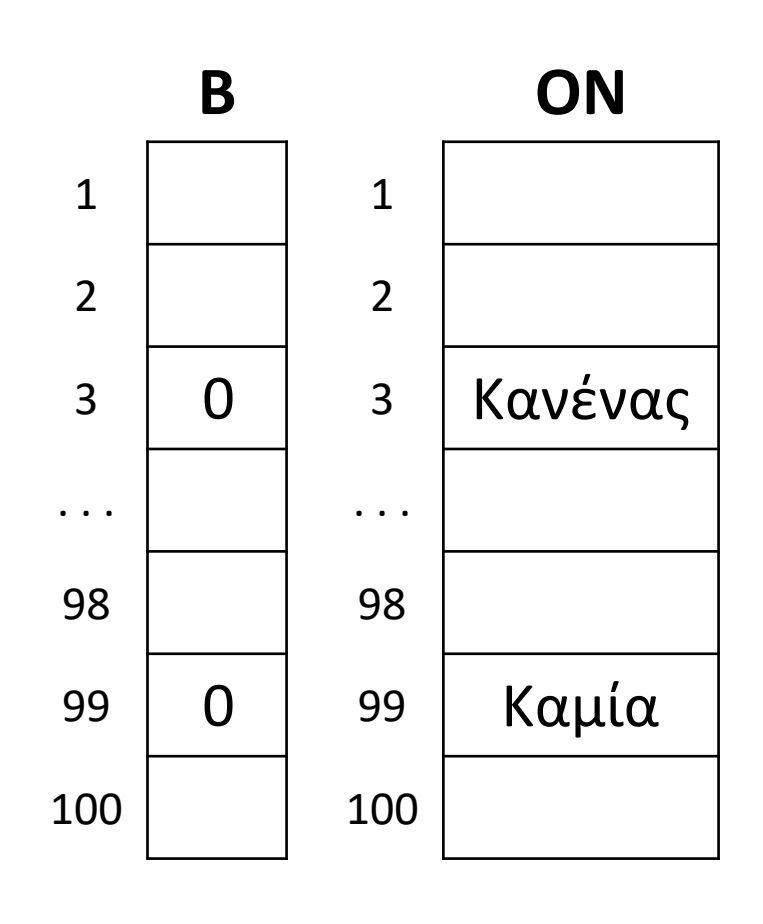

Ενότητα 4 **Ασκήσεις 4, 5, 6 / σελίδα 165 25 / σελίδα 193 27, 29 / σελίδα 194**